## **django-freezer Documentation**

*Release stable*

June 14, 2015

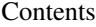

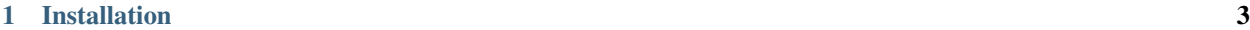

[2 Running unit tests](#page-8-0) 5

Code can be found here. <https://github.com/inirudebwoy/django-freezer>

Docs. <http://django-freezer.readthedocs.org>

## **Installation**

<span id="page-6-0"></span>Install from pip:

pip install django-freezer

Put package in INSTALLED\_APPS.:

INSTALLED\_APPS += ('django\_freezer',)

In urls.py add import of AdminSiteExtended from djangofreezer:

**from django\_freezer.admin import** AdminSiteExtended

Next create new extended site before calling autodiscover():

admin.site = AdminSiteExtended()

If you are using Django 1.7 and higher than it is necessery to disable autodiscover as per [manual](https://docs.djangoproject.com/en/1.7/ref/contrib/admin/#django.contrib.admin.autodiscover)

**CHAPTER 2** 

**Running unit tests** 

<span id="page-8-0"></span>Just use tox::  $$$  tox